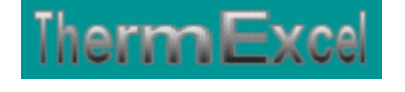

# **Présentation du programme PdcAirComprimé**

**Dimensionnement réseaux d'air comprimé** 

Jean Yves MESSE – THERMEXCEL Copyright © 2004 - 2013 – ThermExcel - All Rights Reserved

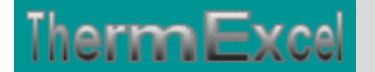

# **Intégration de la barre d'outils personnalisée du programme de calcul**

Le programme PdcAirComprimé est pourvu d'une barre de commande personnalisée donnant accès aux différentes fonctions, macro-commandes, etc. qui s'ajoutent dans l'environnement de Microsoft Excel.

Sur Excel 2007 / 2010, la barre de commande est accessible en cliquant sur l'onglet « **Compléments** » qui est disponible après avoir chargé le programme de calcul et en activant les macros. Sur les versions Excel antérieures à 2007, la barre de commande personnalisée s'intègre automatiquement lors de l'ouverture du programme.

Dans le cas présent, la barre d'outils personnalisée du programme PdcAirComprimé de ThermExcel s'est rajoutée. (Ceci est valable également pour les autres programmes)

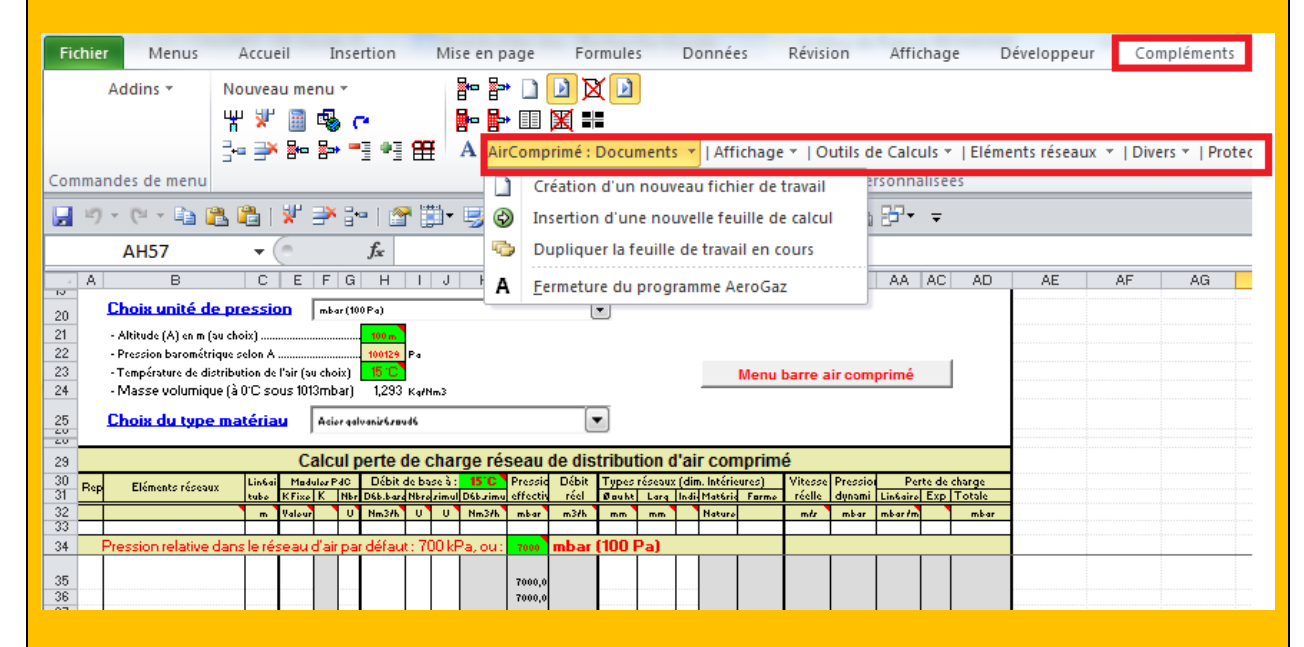

Sur cette barre d'outils personnalisée on peut accéder à différentes fonctions du programme. On va en premier lieu cliquer sur «**AirComprimé : Documents**» ou va s'afficher un menu déroulant et en cliquant sur « **Création d'un fichier de travail** » on va créer un document de travail qu'on pourra ensuite sauvegarder.

Les fichiers de travail sont créés séparément permettant d'alléger le stockage des données.

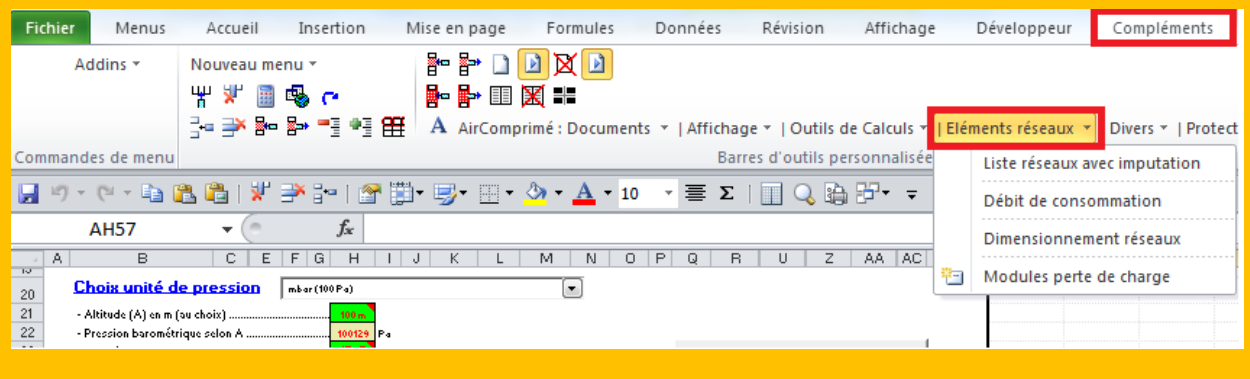

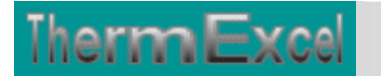

Toujours sur cette barre d'outils personnalisée on peut accéder à d'autres différentes fonctions du programme comme par exemple sur « **Eléments réseaux** » et bien d'autres encore.

# Comme un module d'intégration d'éléments de perte de charge singulière

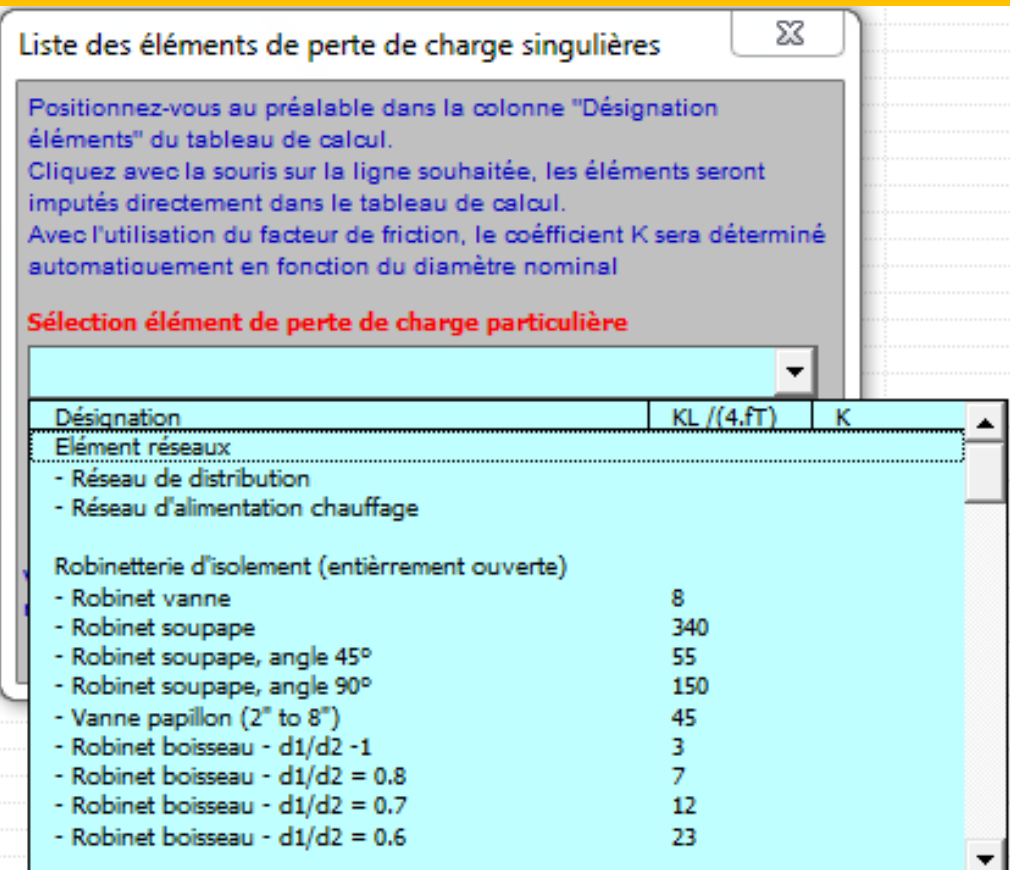

# Comme un module dinformation sur les débits de consommation de certains équipements

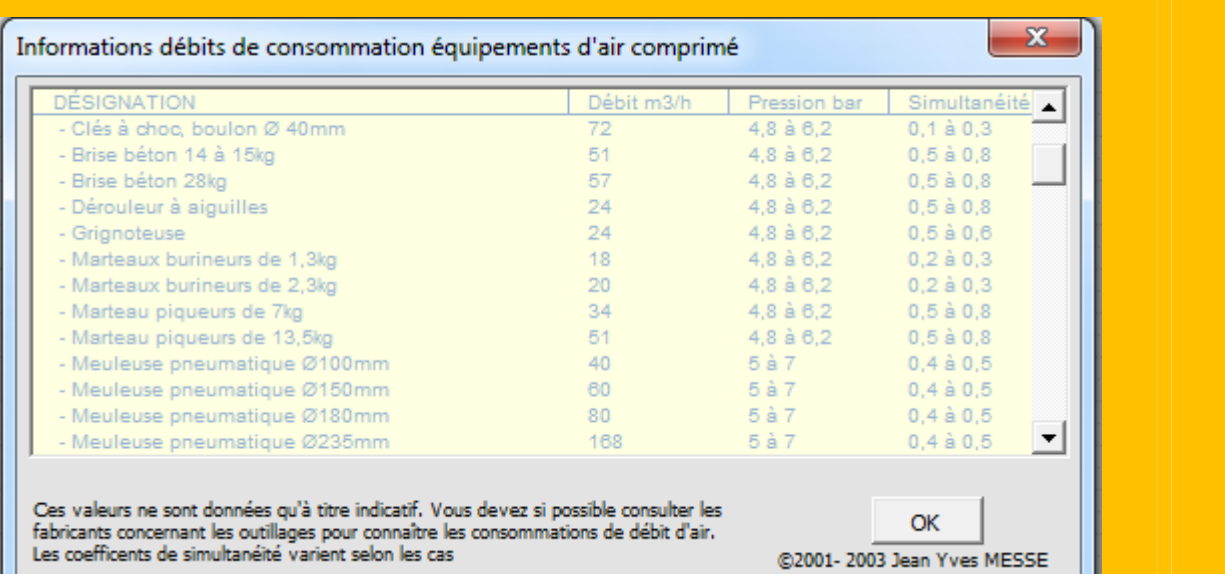

# **CALCUL ET DIMENSIONNEMENT DES RESAUX D'AIR COMPRIME**

#### **DEBIT D'AIR**

Il est d'usage de comptabiliser les débits d'air en Normal mètre cube par heure  $m<sup>3</sup>(n)$ anciennement noté Nm³/h.

1 m<sup>3</sup>(n) est le débit volumique de 1 m3 d'air sous une température de  $0^{\circ}$ C et sous une pression atmosphérique de 10130 pascals. La masse volumique dans ces conditions est de 1,293 kg/m3.

On trouve aussi la notion d'air libre qui correspond au volume d'air pris sous une pression de 1 bar absolu et sous une température de 20°C. La masse volumique dans ces conditions est de 1,20 kg/m3.

# **DIMENSIONNEMENT RÉSEAUX DE DISTRIBUTION D'AIR**

Un compresseur ne devrait pas si possible fonctionner plus de 75% du temps de travail (ex. 45 minutes sur 60 minutes).

Il est recommandé de surdimensionner le réseau. Ceci augmente le coût de d'installation mais les réductions de chutes de pression dans le réseau réduiront le coût de fonctionnement de l'installation.

Dans la pratique on admet dans les tuyauteries d'air comprimé des vitesses de l'ordre de 5 à 20 m/s. Une vitesse d'air limitée à 7 m/s dans les installations courantes est raisonnable et permet ainsi de réduire les consommations d'énergie.

La chute de pression ne devrait pas si possible excéder 0,2 bar. Une autre méthode couramment utilisée dans la pratique est de se limiter à une chute de pression de 5% (10% tout au plus)

Exemple de calcul avec le programme **PdcAirComprimé**

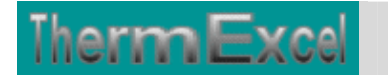

ThermExcel – Jean Yves MESSE Copyright © 2004 - 2013 - All Rights Reserved

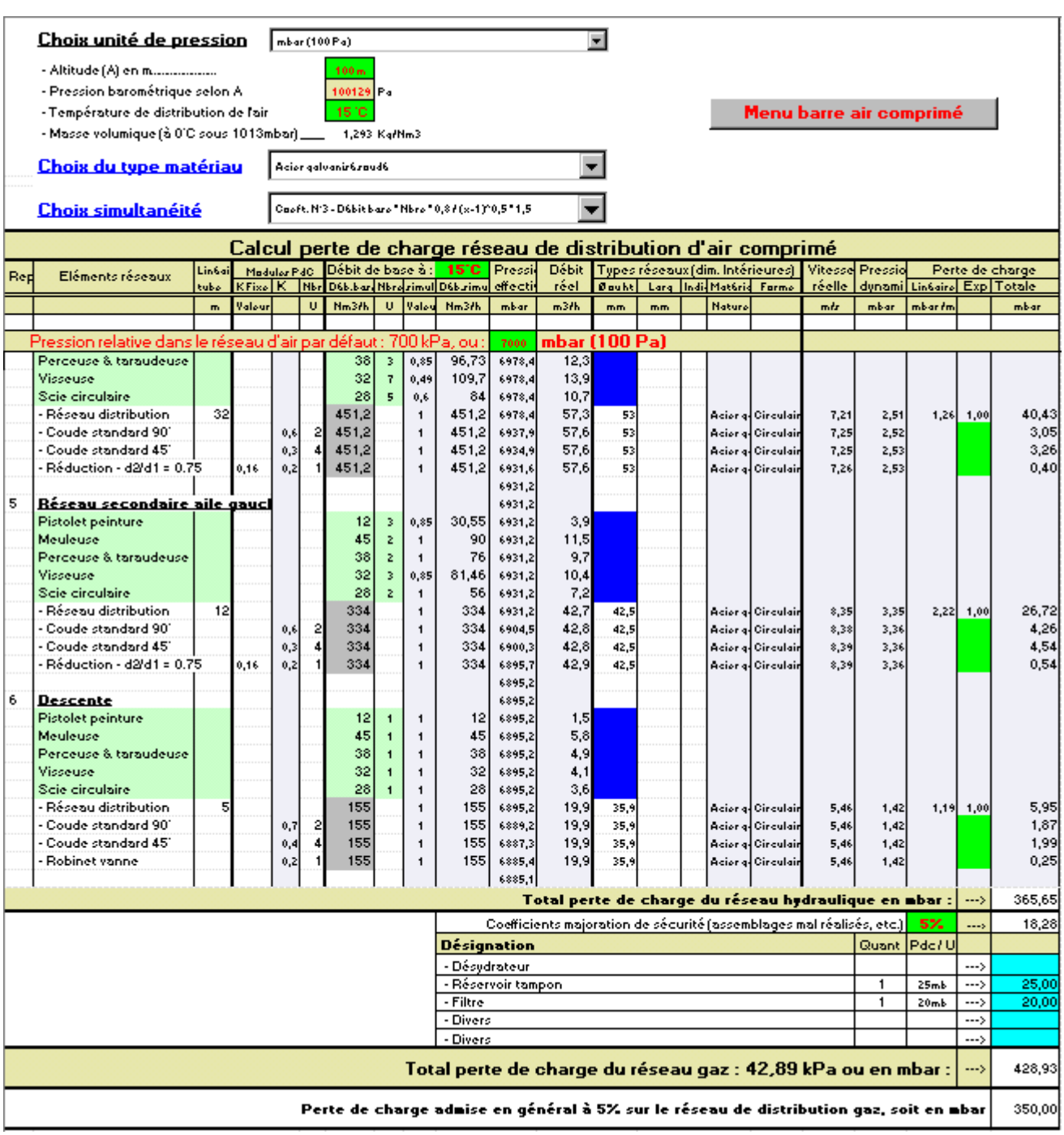

Les pertes de pressions des circuits sont en fonction des pressions nécessaires (pression effectives Pe en bars), avec valeurs considérées économiques :

- $1 < Pe < 5$  bar = 2 à 5 % de Pe
- $5 < Pe < 10$  bar = 5 à 10 % de Pe
- $10 < Pe < 20$  bar = 10 à 20 % de Pe

Les pertes de pression par m sont en fonction des longueurs de circuit (L en mètres) :

- $100 \text{ m} < L < 1000 \text{ m} = 0.5 \text{ a } 1 \text{ mbar/m}$
- $1000 \text{ m} < L < 2000 \text{ m} = 0.1 \text{ a } 0.5 \text{ mbar/m}$

#### **MISE EN OEUVRE DU RESEAU DE DISTRIBUTION D'AIR**

Pour assurer un débit d'air suffisant dans ce type de réseau, il est préférable de placer les équipements et outils nécessitant une plus forte consommation d'air le plus près du compresseur. Ainsi, l'outil nécessitant le débit d'air le plus important sera situé près du compresseur et l'outil au débit restreint ou occasionnel, le plus loin du compresseur.

Le réseau en boucle fermée permet l'approvisionnement stable en air comprimé à un poste de travail ou à un équipement pneumatique par plusieurs chemins à la fois.

Une conduite d'air comprimé s'installe toujours en hauteur, non seulement pour des raisons d'encombrement, mais surtout pour éviter l'engorgement des tuyaux par de l'eau de condensation.

Les dérivations en partance de la boucle ou de la canalisation principale doivent d'abord partir vers le haut, puis descendre. L'eau de condensation reste ainsi dans la boucle et sera évacuée par les purgeurs.

Le circuit doit présenter une légère pente (1 à 2%, 7 mm/m minimum) dans le sens d'écoulement de l'air pour permettre l'écoulement de l'eau de condensation

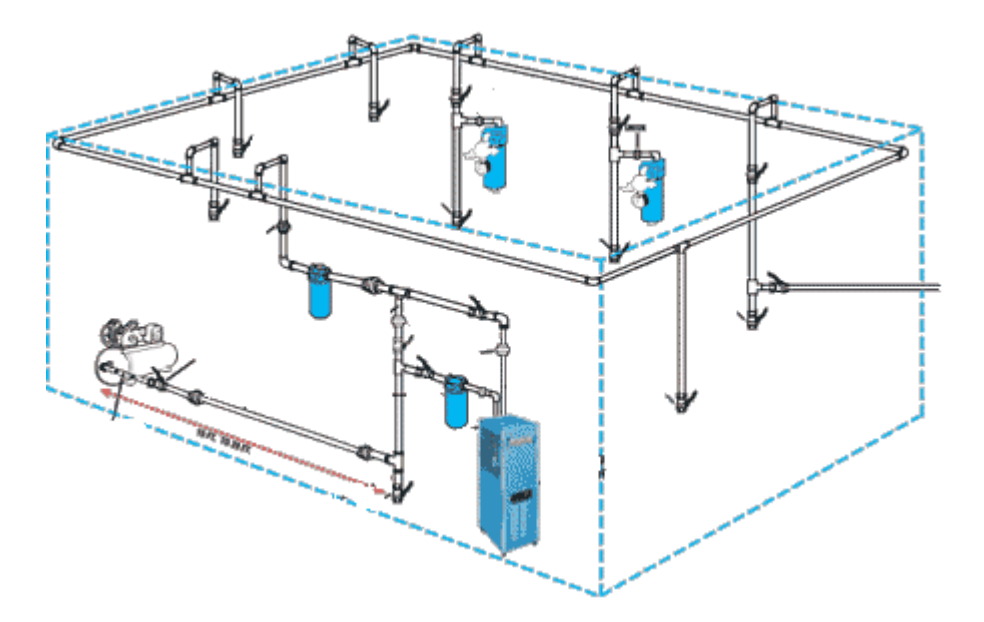

Utilisez de préférence des canalisations en acier carbone, acier galvanisé, cuivre, acier inoxydable ou l'aluminium anodisé.

N'utilisez pas si possible le PVC. Le PVC est facile à mettre en œuvre, mais ne permet pas à l'air chaud de se refroidir assez rapidement pour permettre la condensation d'eau dans l'air comprimé. En outre, en cas de défaillance du régulateur de pression du compresseur, si la pression à l'intérieur de la canalisation devait aller au-dessus de la pression admissible, le réseau en PVC ne va pas simplement se fendre, mais éclater réellement, produisant des projectiles qui pourront endommager les lieux et blesser les personnes

Prévoir à intervalles réguliers des robinets de fermeture pour pouvoir isoler une partie du circuit (travaux d'extension, réparations).

Évitez d'installer des prises d'air multiple sur la même descente de réseau. Utilisez de préférence une descente de réseau d'air pour chaque utilisateur.

Prévoir des purgeurs au(x) point(s) bas.

Évitez les raccords et coudes non indispensables, ils provoquent des pertes de débit et de pression

Prévoir les éléments de traitement d'air le plus près possible des utilisateurs (détendeurs, filtres, huileurs)

A l'extrémité de partie droite et à chaque point bas, on placera un point de purge (piquage avec purgeur automatique)

Si au droit d'une purge, l'air comprimé circule à une vitesse supérieure à 10m/s, une bouteille de purge sera confectionnée avec vidange par le bas.

Les purges peuvent être manuelles ou automatique.

# **VOLUME TAMPON**

Le réservoir d'air est installé directement en aval des compresseurs pour recevoir l'air comprimé produit, amortissant de ce fait les fluctuations sur le débit d'air. La plupart du temps il est également destiné pour servir de réservoir tampon sur le réseau d'air primaire, et aidant de ce fait à refroidir l'air comprimé et à la séparation des condensats avant qu'il soit distribué en aval. Dans les groupes importants de production d'air comprimé un aftercoller incorporant un séparateur d'humidité sera installé entre le compresseur et le réservoir tampon de sorte qu'une grande partie des condensats soient éliminés avant que l'air entre dans le réservoir. La taille du réservoir est établie par le débit de l'air comprimé consommé et de la production d'air par le compresseur.

Le réservoir de stockage d'air tend à isoler le compresseur des cycles courts dus aux peaks de demande, et dans le cas des compresseurs à pistons, amorti les fluctuations sur la distribution d'air provoquées par des débits de décharge des cylindres du compresseur d'air sur le réseau.

Le raccordement du réservoir au compresseur doit être réalisé par des canalisations flexibles ou munis d'antivibratoires efficaces.

Les réservoirs d'air devraient être installés à l'extérieur (de préférence dans les zones non ensoleillées). Ceci contribue à un meilleur refroidissement de l'air comprimé et donc à une meilleure séparation des condensateurs, tout en évitant la surchauffe d'un espace fermés qui pourrait être trop petit. Une bonne ventilation doit être fournie si le réservoir est installé à l'intérieur du bâtiment.

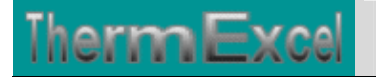

Plus vous consommez de l'air comprimé sur un court laps de temps, plus vous avez intérêt à choisir un réservoir de plus grande contenance qui servira de tampon pour éviter un nombre élevé de démarrages (le nombre de démarrages maximum est de 4 à 20 fois par heure selon la puissance moteur. Si ce nombre est plus important vous devez envisager un plus grand réservoir, ou un compresseur de plus forte puissance).

La relation suivante permet de calculer ce volume : V (volume du ballon) = (Qr x TO) / Delta P

En première approximation, l'évaluation du volume du réservoir (V) en mètre cube est égale au débit nominal du compresseur (Qn) en m3/minute. (V en m3 = Qn en m3/mn)

Les fabricants respectent généralement les règles suivantes :

- réservoir de 200 à 300 l pour les compresseurs de 2 à 4 ch
- réservoir de 400 à 500 l pour les compresseurs de 5,5 à 12 ch

Plus la différence de pression entre l'enclenchement et l'arrêt du compresseur d'air est grande et plus le volume du réservoir est petit.

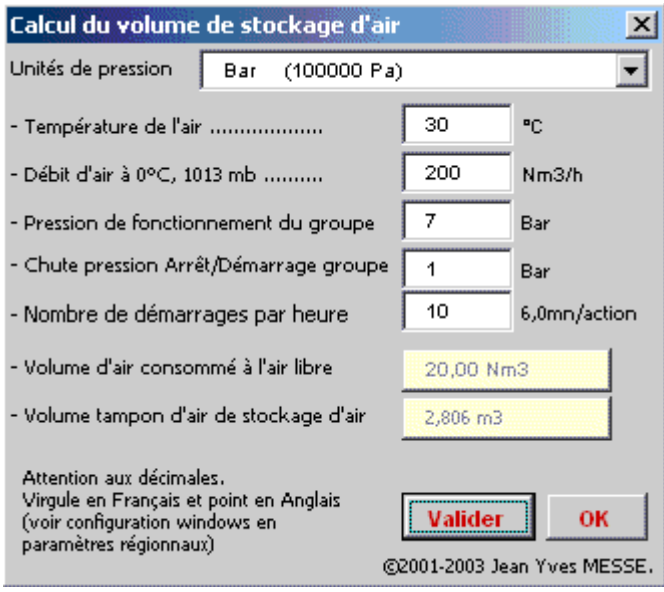

Nombre de démarrages maximum généralement acceptés :

- Moteur  $< 7.5$  kW 15 coupures tout au plus par heure
- Moteur  $<$  30 kW 10 coupures tout au plus par heure
- Moteur  $< 110 \text{ kW}$  8 coupures tout au plus par heure
- Moteur  $< 250 \text{ kW}$  4 coupures tout au plus par heure

Si le produit : Volume réservoir (en litres) \* Pression (en bar) est > ou = à 80, le réservoir doit être soumis au Service des Mines (arrêté du 24.03.1978 modifié)

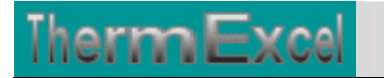

#### **PRESSION D'UTILISATION**

Dans la plupart des applications industrielles, la pression nécessaire pour alimenter les différents équipements pneumatiques se situe aux environs de 100 psi (6,9 bars ou 690 kPa).

- Pour les machines pneumatiques (perceuses, ponceuse, etc.)
- Pour les circuits de mesure et de régulation
- Pour le transport pneumatique
- Pour les commandes pneumatiques en régulation

Augmenter la pression de 1,4 bar au compresseur coûte 10% plus cher en coût de fonctionnement

Une réduction de 0,14 bar d'un système d'air comprimé à 7 bar économise de 1% en consommation d'énergie du compresseur.

#### **Régulateur de pression**

Les régulateurs de pression est d'abaisser et de maintenir une valeur constante indépendamment de la pression du réseau et du débit d'air.

C'est le cas des meuleuse dont la charge peut varier mais dont la vitesse doit rester à peut près constante, cela peut être également le cas des presses de maintien dont la force appliquée à l'objet maintenu doit être constante.

#### **CONSOMMATION D'AIR**

Vous devez totaliser la consommation des outils alimentés en air comprimé et qui doivent fonctionner en même temps.

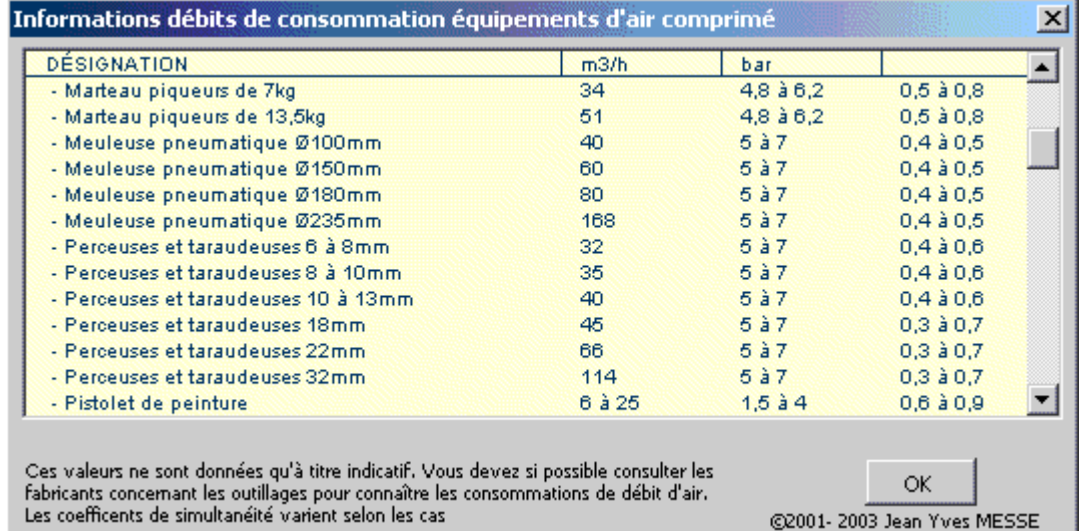

#### **Débits instantanés**

Le coefficient de simultanéité est facultatif. Il permet par exemple dans le cas ou plusieurs appareils sont à alimenter on peut considérer que tous ces appareils ne fonctionnent pas obligatoirement en même temps.

Le programme dispose d'un menu déroulant permettant de sélectionner un coefficient de simultanéité le cas échéant :

- Coefficient standard =  $2 + ((x 2) * 0.5)$
- Coefficient  $N^{\circ}1 = y * 2$
- Coefficient  $N^{\circ}2 = y * 1,5$

 $y = \frac{0.8}{\sqrt{x - 1}}$ 

- $\bullet$  y = Coefficient de simultanéité à appliquer sur le débit de base.
- $x =$  Nombre d'appareils installés.

En outre le programme permet l'adoption de différentes combinaisons possibles :

- (imputation du cumul débit de base) \* (coefficient de simultanéité)
- (Imputation du débit unitaire de base) \* (nombre d'appareils)
- (Imputation du débit unitaire de base) \* (nombre d'appareils) \* (coefficient de simultanéité)

Débits de base généralement adoptés :

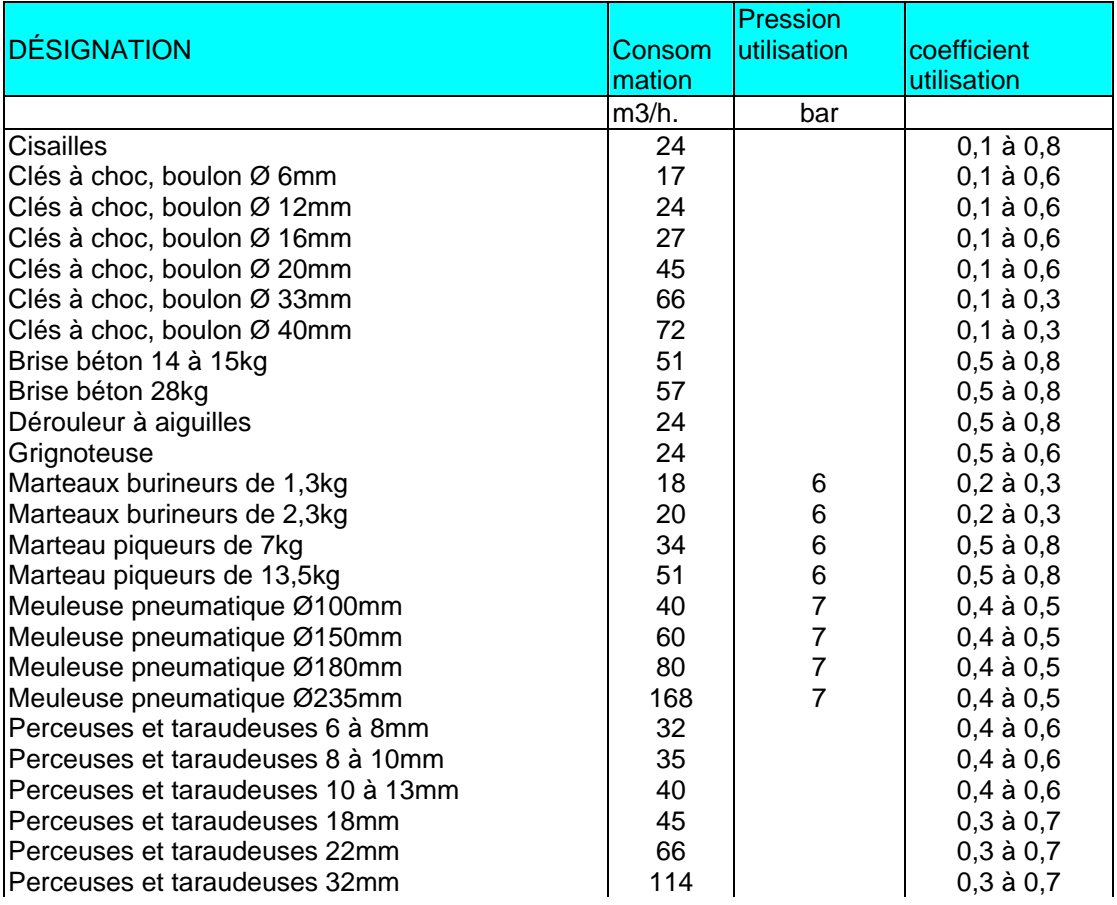

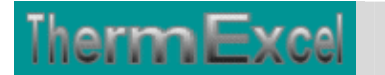

ThermExcel – Jean Yves MESSE Copyright © 2004 - 2013 - All Rights Reserved

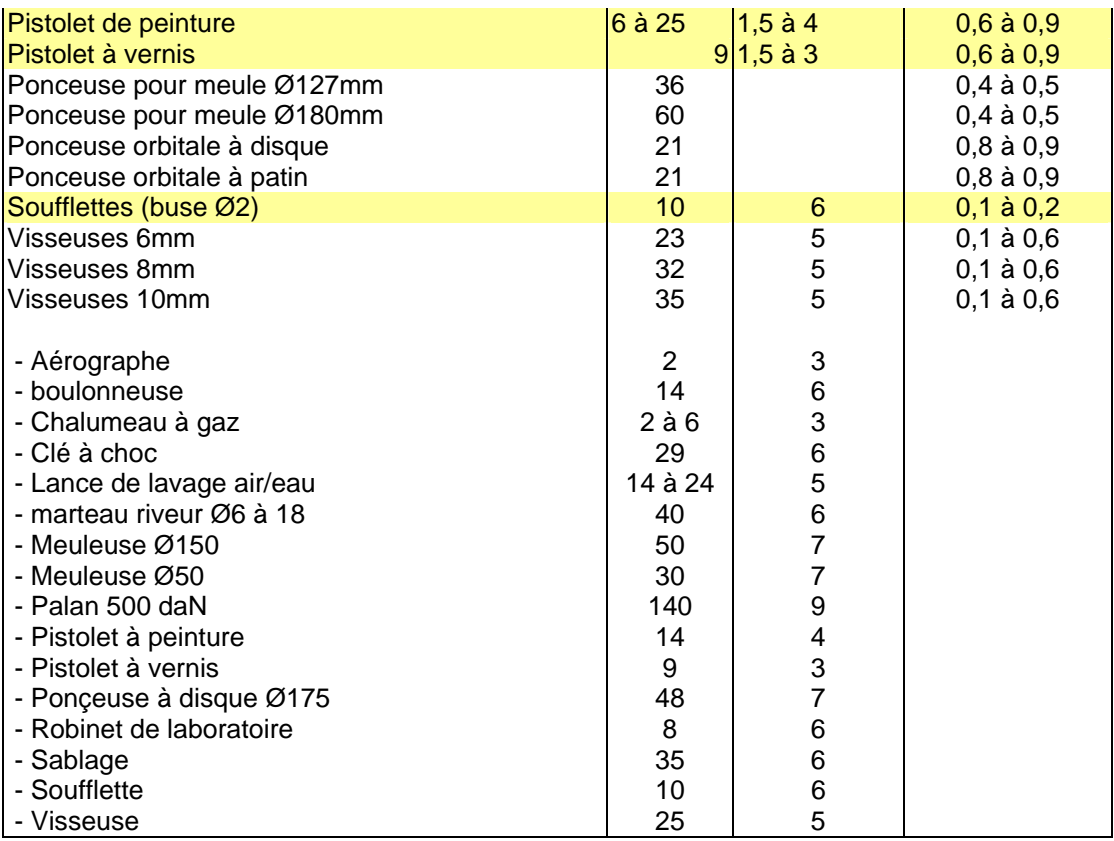

# **COMPRESSEURS**

Il y a généralement 3 types de compresseurs qui sont proposés sur le marché :

- Les compresseurs à piston (plage de débits 10 à 500 m<sup>3</sup>(n)/h, prix d'achat modéré, technologie fiable - bruyant, vibrations, couple démarrage élevé)
- Les compresseurs à palettes (plage de débits  $200$  à  $700$  m<sup>3</sup>(n)/h, prix élevé rendement élevé > 90%, bas niveau sonore, peu de vibrations)
- Les compresseurs à vis (plage 100 à 100 m3/h, prix élevé, sifflement parfois gênant pression et rendement élevé, bas niveau sonore, peu de vibrations, hautes pressions de sortie)

L'air aspiré doit être aussi froid que possible, pour obtenir un rendement maximum de la machine. L'air doit être capté à l'extérieur du local contenant le compresseur.

Pour chaque écart de 5,5°C de changement de température sur l'amenée d'air affecte l'efficacité au de 1%. Plus la température est faible et plus l'efficacité est élevée, un écart différentiel de température de 11°C entre l'intérieur et l'extérieur va accroître de 2% l'efficacité du compresseur.

La chaleur dégagée par un compresseur est importante, et le local dans lequel il est installé doit être correctement ventilé.

Des bouches d'aération (au moins deux), aussi éloignées que possible l'une de l'autre, en partie basse pour l'entrée et en partie haute pour la sortie, doivent être prévues.

Pour maintenir au maximum une élévation de 5,5 °C de la température ambiante dans le local ou est installé le compresseur, pour chaque tranche de 10 CV (CV = 736 W) de la capacité du compresseur, vous devez extraire 1500 m3/h.

Employez si nécessaire des échangeurs de chaleur pour refroidir l'entrée d'air au compresseur (Installations industrielles)

Le taux de compression est exprimé par la pression de distribution d'air. Les compresseurs devraient être installés dans une salle séparée. Un soin spécial est exigé pour s'assurer que les compresseurs puisent l'air dans les zones non ensoleillées, mais il faut avant tout s'assurer que l'air est sec et sans poussière.

Utiliser l'air comprimé comme source d'énergie est neuf fois plus chère que l'usage de l'électricité.

#### **RECUPERATION D'ENERGIE**

The**rmE**xcel

Les compresseurs dégagent beaucoup de chaleur, Cette énergie calorifique peut être employée efficacement dans des installations telles que le chauffage ou les systèmes de ventilation.

Quand l'air est compressé, il se réchauffe et l'énergie dans cette chaleur est perdue. Dans le processus compression / refoidissement, les ratios sont en général :

1 bar absolu ---> travail 0 KJ/kg d'air 2 bar absolu ---> travail 16,3 KJ/kg d'air 5 bar absolu ---> travail 68,3 KJ/kg d'air 10 bar absolu ---> travail 118,4 KJ/kg d'air 20 bar absolu ---> travail 172,7 KJ/kg d'air 50 bar absolu ---> travail 247,5 KJ/kg d'air

La consommation énergétique d'un compresseur dépend de la pression de refoulement ainsi que du rendement de la machine.

Le tableau ci-dessous donne une évaluation de la consommation énergétique des compresseurs commerciaux exprimée en kWh/Nm3 avec pression au refoulement en bar effectif

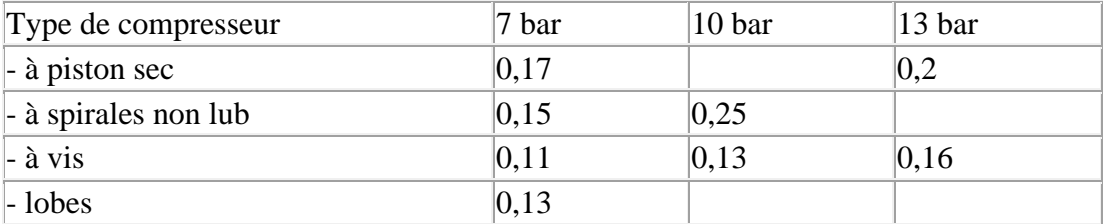

Il existe de nombreux procédés pour que cette chaleur perdue soit utilisée dans des processus industriels. On peut considérer que 80% à 95% de l'énergie fournie au compresseur est récupérable sous forme de chaleur.

Dans le cas d'un refroidissement par eau, celle-ci peut atteindre une température de 95°C. L'eau est refroidie au travers d'une tour atmosphérique.

Cette chaleur disponible peut être utilisée pour compléter le chauffage des locaux ou pour le préchauffage de la production d'eau chaude.

La récupération de chaleur par air implique simplement l'utilisation de réseaux de gaines permettant de détourner le rejet d'air directement vers les espaces des locaux à chauffer et dans le cas contraire à le renvoyer vers l'extérieur quand le chauffage n'est pas nécessaire.

Dans le cas de groupe refroidi par l'eau, la récupération de la chaleur est moins pertinente et plus coûteuse mais devrait être évaluée pour des compresseurs de plus de 125 CV.

Avec le programme de calcul **PdcAirComprimé**, il y a un module de calcul complémentaire qui vous permet à partir d'une pression réseau à créer et du débit, d'estimer la puissance motorisée du groupe de surpression par calcul effectué sur la transformation adiabatique (travail effectué par compression sur le gaz)

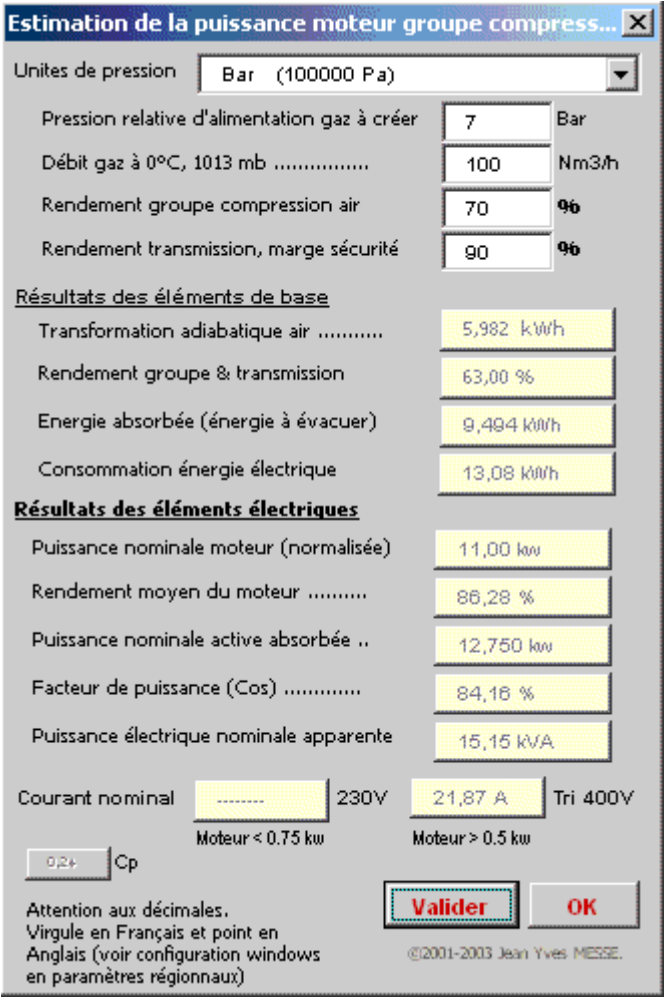

**ThermExcel** 

Par exemple pour un débit d'air sec de 100 m<sup>3</sup>(n)/h avec la mise en pression à 7 bar relatif, l'énergie utile absorbée sera de 9,494 kWh.

C'est cette énergie qui sera à évacuer en considérant que le groupe de surpression fonctionnera à pleine puissance pendant 1 heure. Une partie de cette énergie sera évacuée par les condensats, une autre partie par le réseau de distribution d'air comprimé et environ 70 à 85% de la partie restante à évacuer du local.

La consommation réelle d'énergie électrique sera de 13,08 kWh. C'est cette valeur qui sera utilisée si l'on veut effectuer un bilan annuel de consommation d'énergie électrique.

Cela est bien entendu q'une évaluation (les rendements des groupes de surpression d'air varient selon les fabricants), mais ces données seront très utiles lors d'un avant projet ou d'une estimation de prix notamment sur le coût de l'installation électrique et de l'équipement de l'évacuation de chaleur (installation de ventilation ou de climatisation)

#### **COMPRESSEURS**

Un mètre d'air cube d'air comprimé est seulement capable de tenir la même quantité de vapeur d'eau qu'un mètre cube d'air à la pression atmosphérique

L'air atmosphérique pris par le compresseur contient toujours une proportion d'humidité sous forme de vapeur d'eau. Plus la température de l'air est élevée et plus la quantité de vapeur d'eau contenue dans l'air peut être élevée. Si le point de saturation est de 100% en HR, l'humidité se transforme sous forme de gouttelettes.

#### **FILTRATIONS**

Les filtrations généralement rencontrées, sont :

- Les filtrations normales  $= 10$  à  $1000 \mu$
- $-Les$  micros filtrations  $= 0$ ,

3 à 10 µ (filtre MICROCOSPIQUE)

- Les ultrafiltrations - 0,001 à 0,3µ (filtre SUBMICRONIQUE)

1/ -Particules solides atmosphériques Les filtres d'aspiration des compresseurs sont généralement conçus pour retenir des particules allant jusqu'à 5µ

2/ -Les aérosols liquides pouvant être constitués d'hydrocarbures, brouillards d'acide avec une taille allant jusqu'à 0,1 µ

3/ - Les aérosols d'huile et vapeurs d'huile : 90% sont composés d'aérosols de taille comprise entre 0,01 et 0,8µ

4/ - Les bactéries : concerne l'air alimentaire, leur taille est comprise entre 0,3 et 10µ

5/ - Vapeur d'eau et eau de condensation

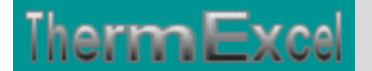

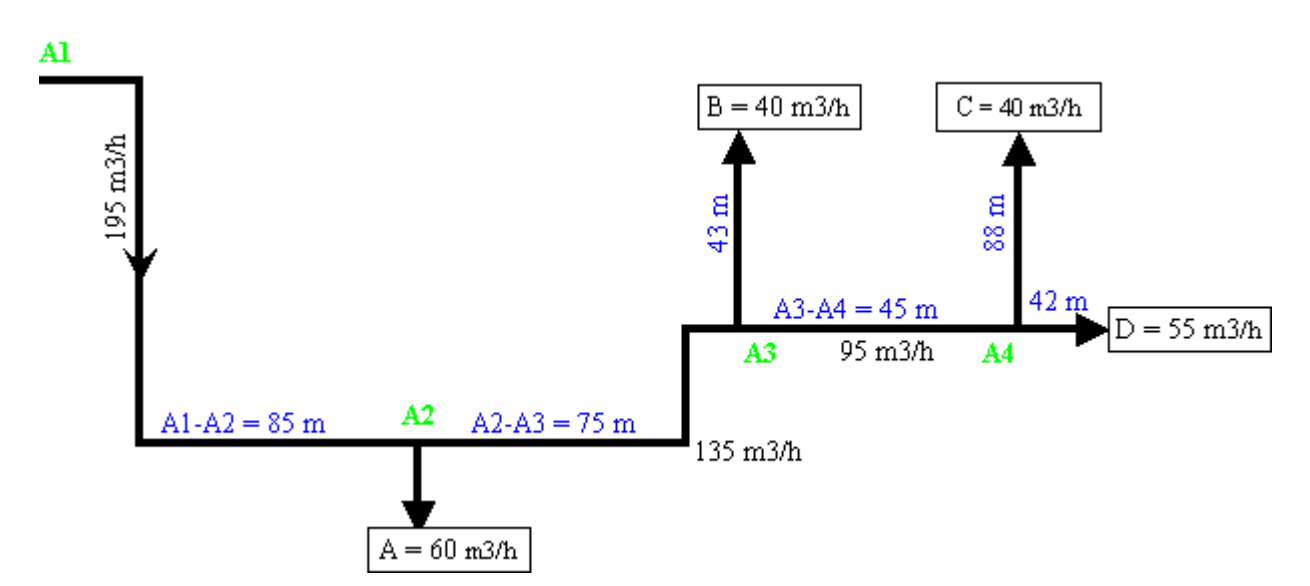

# **Exemple de calcul d'un réseau d'air comprimé**

Le calcul s'effectue en fonction du circuit le plus défavorable en considérant que la perte de charge soit relativement homogène sur l'ensemble du réseau de distribution.

Dans le cas présent 2 possibilités existent

- $1^\circ$  Réseau principal de A1 + A2 + A3 + A4 + D
- $2^{\circ}$  Réseau principal de A1 + A2 + A3 + A4 + C

Nous prendrons le cas N°2 qui semble être le plus défavorable.

L'installation assure la distribution de l'air comprimé sous une pression de 7 bar à son point d'origine, la chute de pression dans le circuit le plus défavorisé ne doit pas dépasser 10%. Cette installation fonctionne également en été (Température de référence 30°C).

Les débits indiqués sur ce schéma sont établis sur la base du Normal mètre/cube  $(m<sup>3</sup>(n))$ , température de base à 15°C, sous une pression absolue de 101300 pascals

Le **programme AeroGaz** placé sur ce site permet d'effectuer ce calcul de perte de charge en prenant en compte les éléments suivants.

- L'altitude concernant le site de l'installation est de 80 m
- Les débits de base en référence qui transitent dans les canalisations sont à 15°C.
- Température de transit d'air définie à 30°C (installation fonctionnant en été).
- La pression de distribution du gaz.
- Le réseau de distribution est constitué à la fois de canalisations en PVC et tube acier

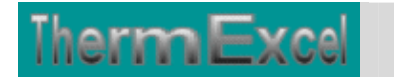

ThermExcel – Jean Yves MESSE Copyright © 2004 - 2013 - All Rights Reserved

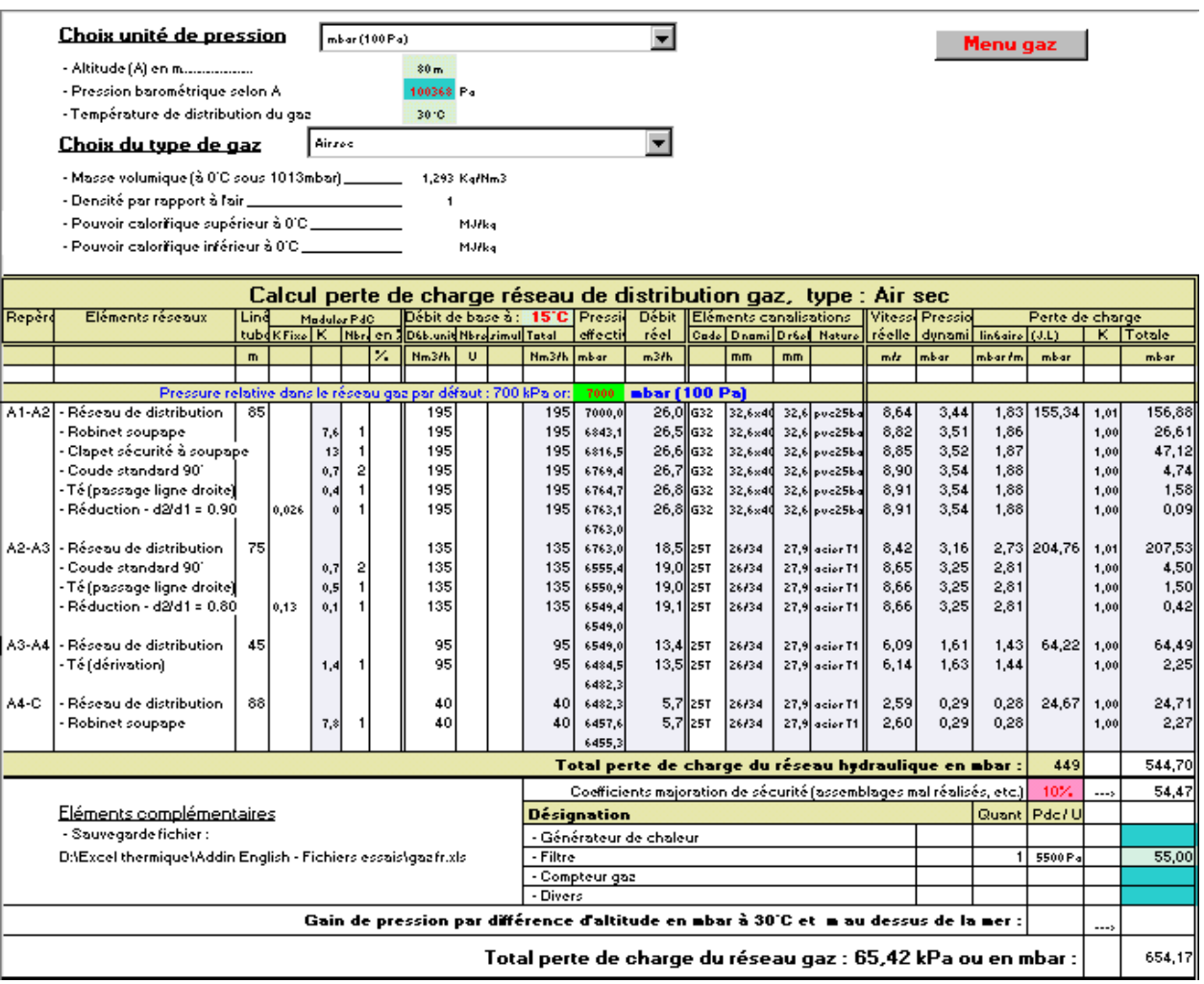

La perte de charge dû à l'écoulement d'un gaz s'accompagne d'une expansion qui se traduit par une augmentation du débit (c'est à dire de la vitesse), une diminution de la masse volumique et une augmentation de la viscosité dynamique.

Le programme prend en compte tous ces éléments. Cette contrainte oblige à effectuer le calcul en partant de la production d'air comprimé. Les éléments du réseau sont introduits au fur à mesure de la distribution de l'air comprimé jusqu'au point le plus éloigné.

A chaque entrée d'un élément (canalisation ou accessoires) dans le tableau de calcul, le programme recalcule automatiquement la pression d'entrée sur la ligne suivante dans la colonne pression de service du tableau de calcul.

Dans le cas présent on aura sur le réseau de distribution :

- Point A1 = Pression : 7000 mbar Débit de base à 15<sup>o</sup>C et 1013 mbar : 195 m<sup>3</sup>(n)/h débit réel : 26 m3/h
- Point A2 = Pression : 6763 mbar Débit de base à 15<sup>o</sup>C et 1013 mbar : 195 m<sup>3</sup>(n)/h débit réel : 26,8 m3/h
- Point A3 = Pression : 6549 mbar Débit de base à 15<sup>o</sup>C et 1013 mbar : 135 m<sup>3</sup>(n)/h débit réel : 19,1 m3/h

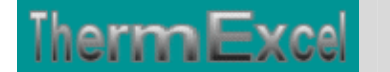

- Point A4 = Pression : 6482 mbar Débit de base à  $15^{\circ}$ C et 1013 mbar : 95 m<sup>3</sup>(n)/h débit réel : 13,5 m3/h
- Point C = Pression : 6455 mbar Débit de base à 15<sup>o</sup>C et 1013 mbar : 40 m<sup>3</sup>(n)/h débit réel : 5,7 m3/h

# **Groupe de production d'air comprimé**

Pour produire de l'air comprimé à 7 bar relatif avec un débit de  $422 \text{ m}^3\text{(n)}$ /h, la puissance électrique à prévoir pour le groupe de production d'air comprimé selon les rendements pris en compte sera de l'ordre :

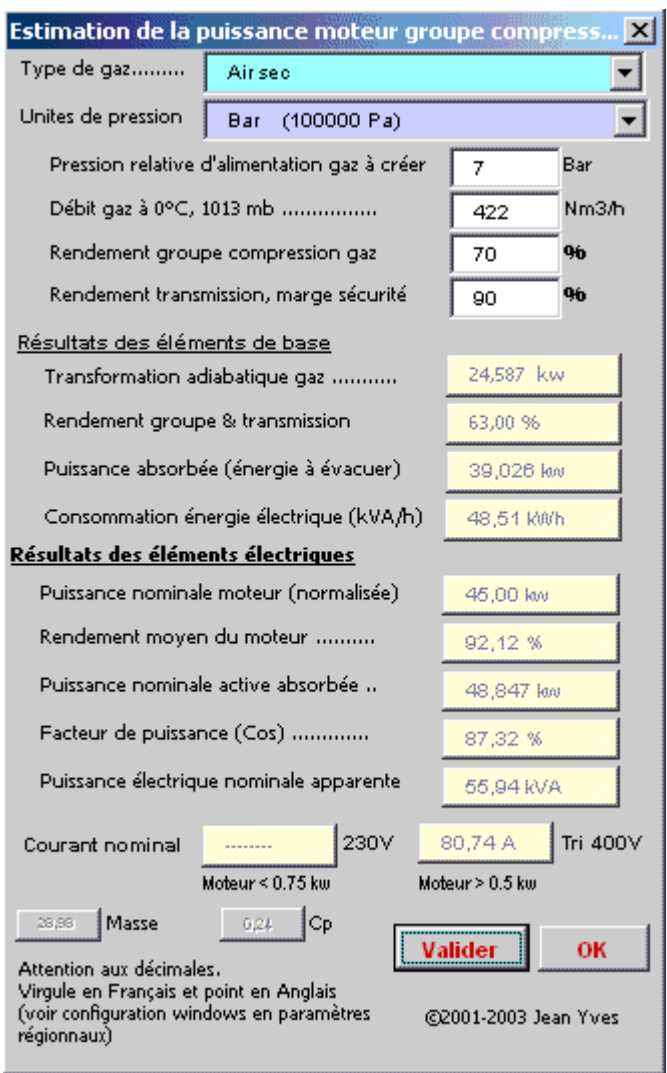

L'énergie à évacuer sera de 39,026 kWh en considérant que le groupe de surpression fonctionnera à pleine puissance pendant 1 heure.

Le dimensionnement de l'installation électrique sera effectué avec :

- une puissance nominale moteur de 45 kW.
- une puissance électrique disponible de 55,94 kVA (puissance apparente) en Tri 400 V + terre
- un câble d'alimentation déterminé sur la base d'un courant électrique de 80,74 A.

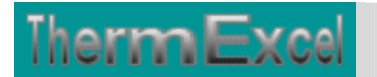

La consommation réelle d'énergie électrique sera de 48,51 kVA (Kilo Volt Ampère par heure). C'est cette valeur qui sera utilisée si l'on veut effectuer un bilan annuel de consommation d'énergie électrique.

Cela est bien entendu q'une évaluation (les rendements des groupes de surpression varient selon les fabricants), mais ces données seront très utiles lors d'un avant projet ou d'une estimation de prix notamment sur le coût de l'installation électrique et de l'équipement de l'évacuation de chaleur (installation de ventilation ou de climatisation)